Комитет по делам образования города Челябинска Муниципальное автономное учреждение дополнительного образования «Дворец пионеров и школьников им. Н.К. Крупской г. Челябинска»

РЕКОМЕНДОВАНО: Экспертным советом МАУДО «ДПШ» Протокол № 6 от 31.05.2023

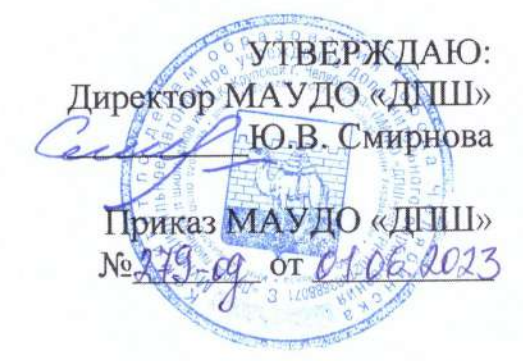

Дополнительная общеобразовательная общеразвивающая программа «Интерактивное конструирование 2.0» Направленность: техническая Возраст учащихся: 9-16 лет Срок реализации: 1 год Год разработки Программы: 2021 год

Автор-составитель:

Максаева Юлия Александровна, к.п.н., педагог дополнительного образования высшей квалификационной категории

Челябинск, 2023 г.

#### Оглавление

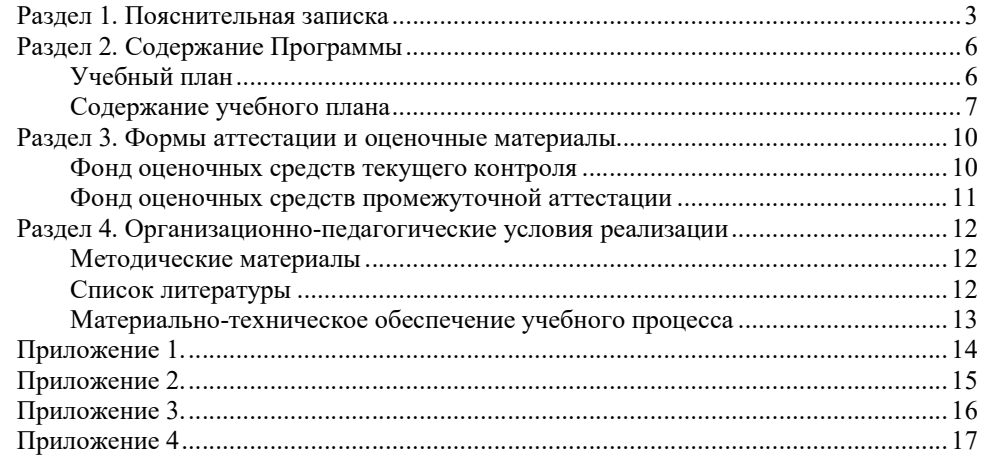

### Раздел 1. Пояснительная записка

Дополнительная общеобразовательная общеразвивающая программа «Интерактивное конструирование 2.0» (далее Программа) составлена на основании нормативно-правовых документов Российской Федерации, Челябинской области, муниципального образования и МАУДО «ДПШ», а именно:

1. Федеральный Закон от 29.12.2012 №273-ФЗ «Об образовании в Российской Федерации» с изменениями на 30 декабря 2021 года (редакция, действующая с 1 марта 2022 года);

2. Федеральный закон РФ от 24.07.1998 №124-ФЗ «Об основных гарантиях прав ребенка в Российской Федерации»;

3. Стратегия развития воспитания в РФ на период до 2025 года (распоряжение Правительства РФ от 29 мая 2015 г. №996-р);

4. Постановление Главного государственного санитарного врача РФ от 28.09.2020 №28 «Об утверждении санитарных правил СП 2.4.3648-20 «Санитарноэпидемиологические требования к организациям воспитания и обучения, отдыха и оздоровления детей и молодежи»;

5. Приказ Министерства просвещения Российской Федерации от 09.11.2018 №196 «Об утверждении Порядка организации и осуществления образовательной деятельности по дополнительным общеобразовательным программам» с изменениями на 30 сентября 2020 года №533);

6. Приказ Министерства просвещения Российской Федерации от 13.03.2019  $N$  114 «Об утверждении показателей, характеризующих общие критерии оценки качества условий осуществления образовательной деятельности организациями, осуществляющими образовательную деятельность по основным общеобразовательным программам, образовательным программам среднего профессионального образования, основным программам профессионального обучения, дополнительным общеобразовательным программам»;

7. Распоряжение Правительства РФ от 31.03.2022 №678-р «Об утверждении Концепции развития дополнительного образования детей до 2030 года»;

8. Приказ Министерства образования и науки Российской Федерации от 23.08.2017 №816 «Об утверждении Порядка применения организациями, осуществляющими образовательную деятельность, электронного обучения, дистанционных образовательных технологий при реализации образовательных программ»;

9. Закон Челябинской области от 30 августа 2013 года №515-ЗО «Об образовании в Челябинской области» (с изменениями на 2 ноября 2021 года);

10. Локальные нормативно-правовые акты МАУДО «ДПШ».

Направленность Программы – техническая.

Уровень освоения Программы – базовый.

Актуальность Программы определяется запросом со стороны обучающихся и их родителей на образовательные программы в области технического творчества и предназначена для того, чтобы положить начало формированию у учащихся целостного представления о мире техники, устройстве конструкций, механизмов и машин, их месте в окружающем мире.

Отличительные особенности программы от уже существующих в этой области заключаются в том, что все образовательные блоки предусматривают не только усвоение теоретических знаний, но и формирование деятельностнопрактического опыта при создании интерактивной модели. В теоретической основе программы лежит изучение всех возможностей программы LDD. Практическая работа направленна на выполнение творческих заданий по созданию интерактивных авторских моделей. Это поможет учащимся лучше овладеть навыками пользования компьютером, частично овладеть способами исследовательской деятельности, развить познавательную активность и самостоятельность. Реализация Программы с использованием дистанционных образовательных технологий позволяет стимулировать интерес и любознательность, развивать способность к самостоятельному решению проблемных ситуаций, умению исследовать проблему, анализировать имеющиеся ресурсы, выдвигать идеи, планировать решения и реализовывать их, расширить технический и математический словари ученика.

Адресат Программы: учащиеся 9-16 лет.

Программа может быть реализована для детей с ОВЗ при отсутствии медицинских противопоказаний и создании условий для осуществления образовательной деятельности обучающихся.

Цель Программы – развитие конструкторских и технических способностей учащихся посредством дистанционного освоения программы LEGO Digital Designer Задачи:

Предметные:

обучение базовым основам конструирования и информационным технологиям, основам схемотехники.

Метапредметные:

развитие интереса к научно-техническому творчеству, технике, компьютерным технологиям;

развитие общеучебных навыков, связанных с поиском, обработкой информации и представлением результатов своей деятельности.

#### Личностные:

развитие способности адекватной оценки результатов своей деятельности.

#### Планируемые результаты:

Метапредметные: развитость умения осуществлять познавательные действия; навыков поиска и работы с информацией, трансформации практических проблем в познавательные цели и задачи

Предметные: владение базовыми основами робототехники, теоретическими основами элементарной механики, основами схемотехники и механотроники, основами конструирования и программирования простейших роботов. Личностные: умение давать адекватную оценку результатам своей деятельности. Объем Программы – 74 часа.

Форма обучения – заочная. Программа реализуется с использованием дистанционных образовательных технологий

Виды занятий: теоретические: интерактивные лекции, наглядность в виде скрин/иллюстраций, фото и видеоряда. Практические: самостоятельная практическая работа. Отчет о проделанной работе в виде скрин/иллюстраций, фото и видеоряда, выложенных на сайте.

Необходимое оборудование:

- Персональный компьютер
- Доступ к сети Интернет
- Программное обеспечение LEGO Digital Designer
- **Microsoft Office**
- $\blacksquare$  Paint

Срок освоения Программы – 1 год обучения (37 учебных недель).

Режим занятий – учебные занятия проводятся 1 раз в неделю по 2 академических часа, с 10-минутным перерывом между занятиями.

# Раздел 2. Содержание Программы

Учебный план дополнительной общеобразовательной общеразвивающей программы «Интерактивное конструирование 2.0» Предмет: робототехника

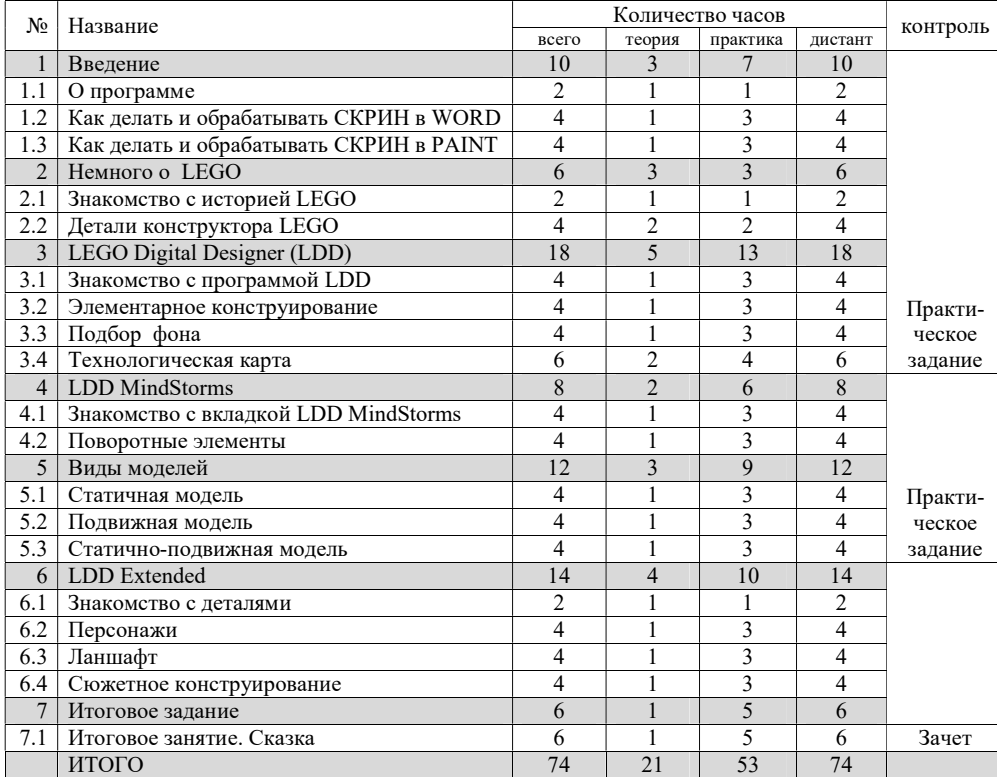

# Содержание учебного плана дополнительной общеобразовательной общеразвивающей программы «Интерактивное конструирование 2.0»

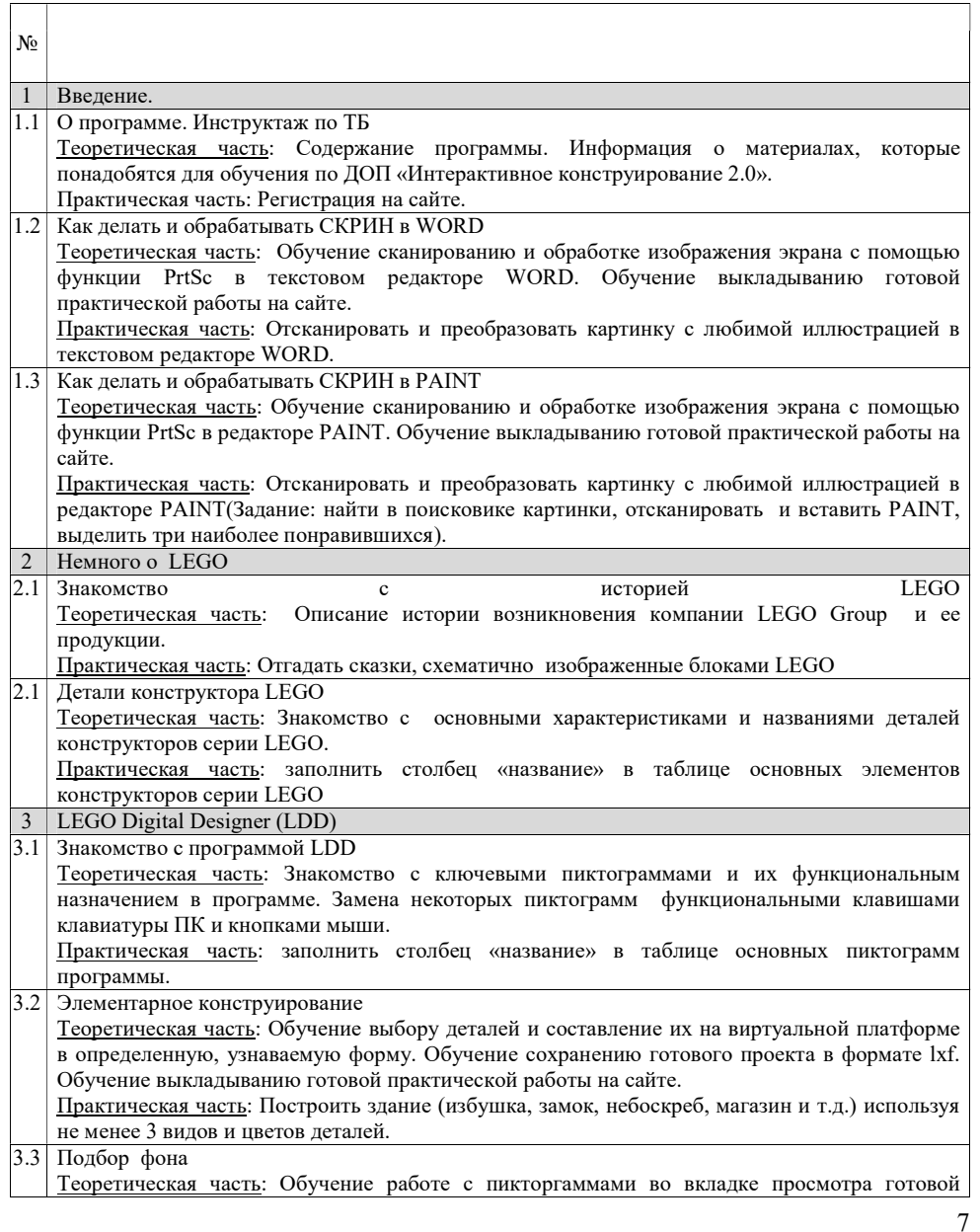

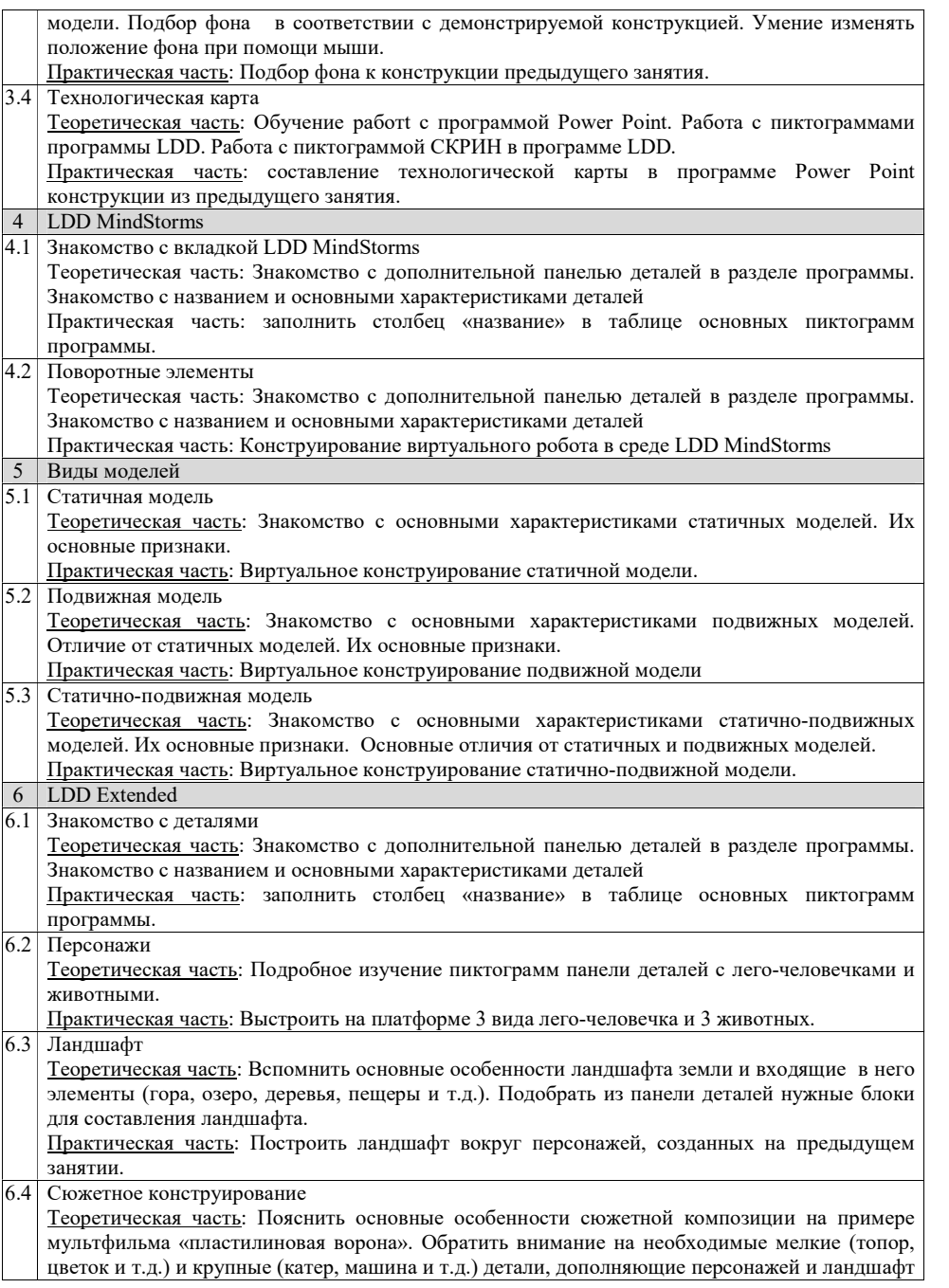

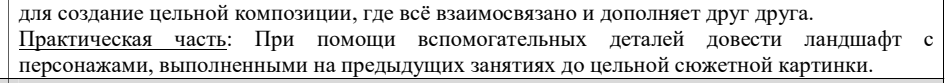

7. Итоговое занятие

7.1 Итоговое занятие. Сказка <u>Практическая часть</u>: Выстроить сюжетную картинку любой сказки, состоящую из ландшафта, персонажей и другой атрибутики, на платформе размером не менее чем 40×40 креплений.

### Раздел 3. Формы аттестации и оценочные материалы

Фонд оценочных средств текущего контроля

Способ отслеживания результативности программы: по итогам каждого занятия дается небольшое задание. Выполненное задание прикрепляется на сайте и отслеживается педагогом по следующим критериям:

- a. Выполнение задания;
- b. Выполнение задания в соответствии с темой занятия;
- c. Самостоятельность и неповторимость продукта деятельности;
- d. Техническая сложность;
- e. Креативность.

Особые требования к выполнению практических заданий:

 Выполнение в программе, указанной в задании (фотографии реальных конструкций не допускаются).

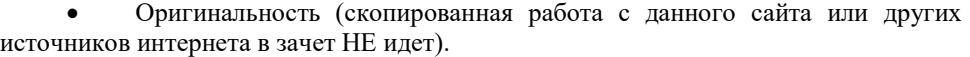

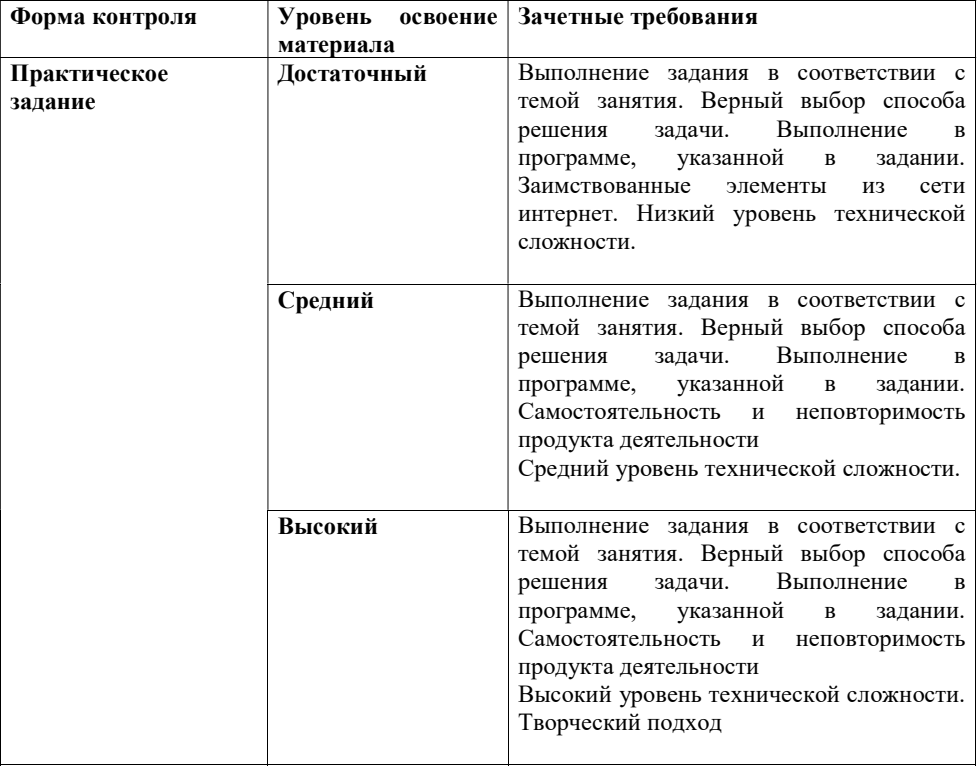

# Фонд оценочных средств промежуточной аттестации

Зачет по итогам освоения дополнительной общеобразовательной общеразвивающей программы «Интерактивное конструирование 2.0» ставится по процентному соотношению выполненных практических заданий за весь период обучения.

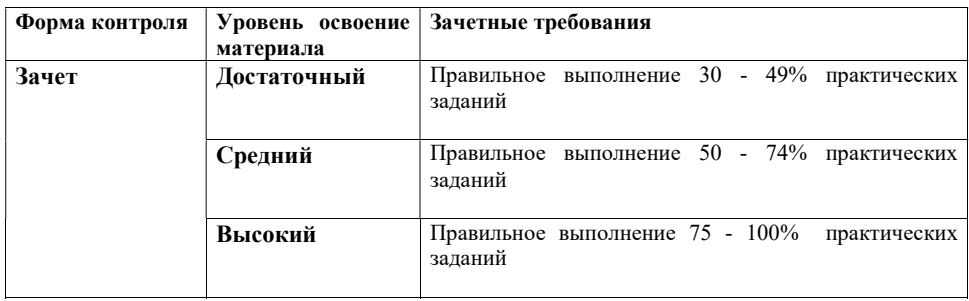

### Раздел 4. Организационно-педагогические условия реализации дополнительной общеобразовательной общеразвивающей программы «Интерактивное конструирование 2.0»

### Методические материалы

Форма обучения – с использованием дистанционных образовательных технологий;

Методы обучения - объяснительно-иллюстративный, репродуктивный, проектный;

методы воспитания - упражнение, стимулирование, мотивация;

форма организации образовательного процесса: индивидуальная;

формы организации учебного занятия: лекция, практическое занятие, тестирование, дистанционное общение;

Педагогические технологии – ИКТ-технологии, технология дистанционного обучения, использование индивидуального подхода, здоровье сберегающая технология;

Алгоритм учебного занятия:

организационный этап: формулирование темы, цели и этапов учебного занятия;

основной этап: изложение нового материала, практическая работа; заключительный этап: оценка результатов работы.

### Список литературы

- 1. Автоматизированное устройство. ПервоРобот. Книга для учителя. К книге прилагается компакт – диск с видеофильмами, открывающими занятия по теме. LEGO WeDo, - 177 с., илл.
- 2. Асмолов А.Г. Формирование универсальных учебных действий в основной школе: от действия к мысли – М: Просвещение, 2011. – 159 С. 3. Игнатьев, П.А. Программа курса «Первые шаги в робототехнику» [Электронный ресурс]: персональный сайт – www.ignatiev.hdd1.ru/informatika/lego.htm – Загл. с экрана
- 3. Комплект методических материалов «Перворобот». Институт новых технологий.
- 4. Чехлова А. В., Якушкин П. А. «Конструкторы LEGO DAKTA в курсе информационных технологий. Введение в робототехнику». - М.: ИНТ, 2001. – 250 С.
- 5. http://lego.rkc-74.ru/
- 6. http://www.9151394.ru/projects/lego/lego6/beliovskaya/
- 7. http://www.lego.com/education/
- 8. http://www.wroboto.org/
- 9. http://learning.9151394.ru

10.http://www.roboclub.ru/ 11.http://robosport.ru/ 12.http://www.prorobot.ru/ 13.http://www.asahi-net.or.jp 14.http://9151394.ru/?fuseaction=proj.lego 15.http://www.lego.com/education/ 16.http://www.wroboto.org/

Материально-техническое обеспечение учебного процесса

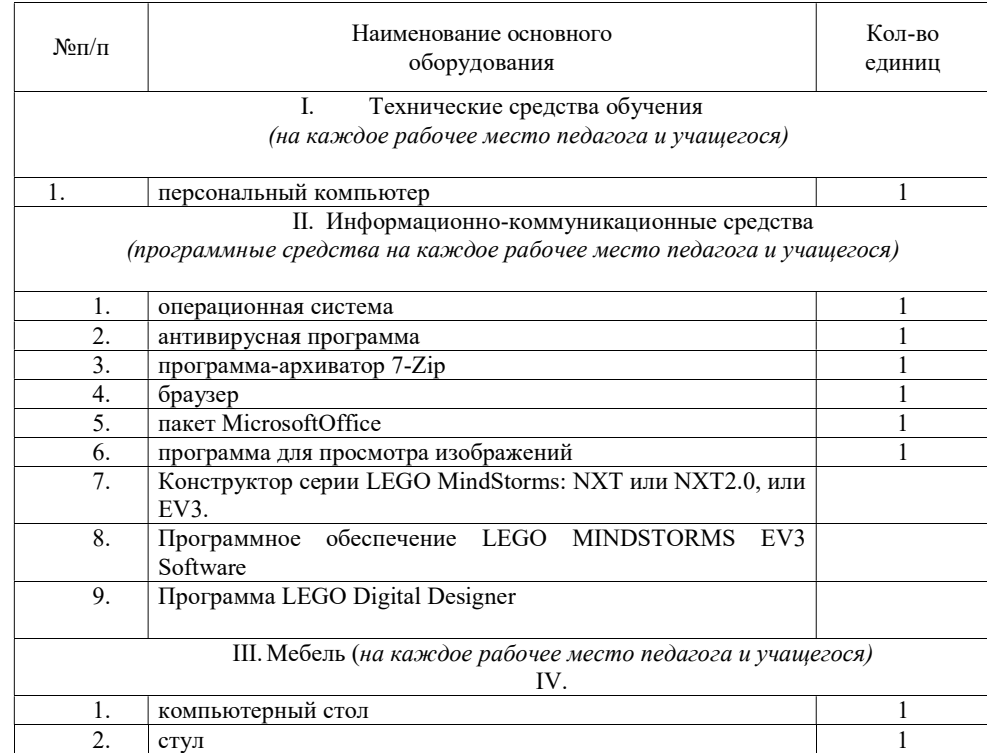

Приложение 2.

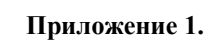

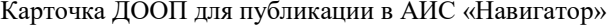

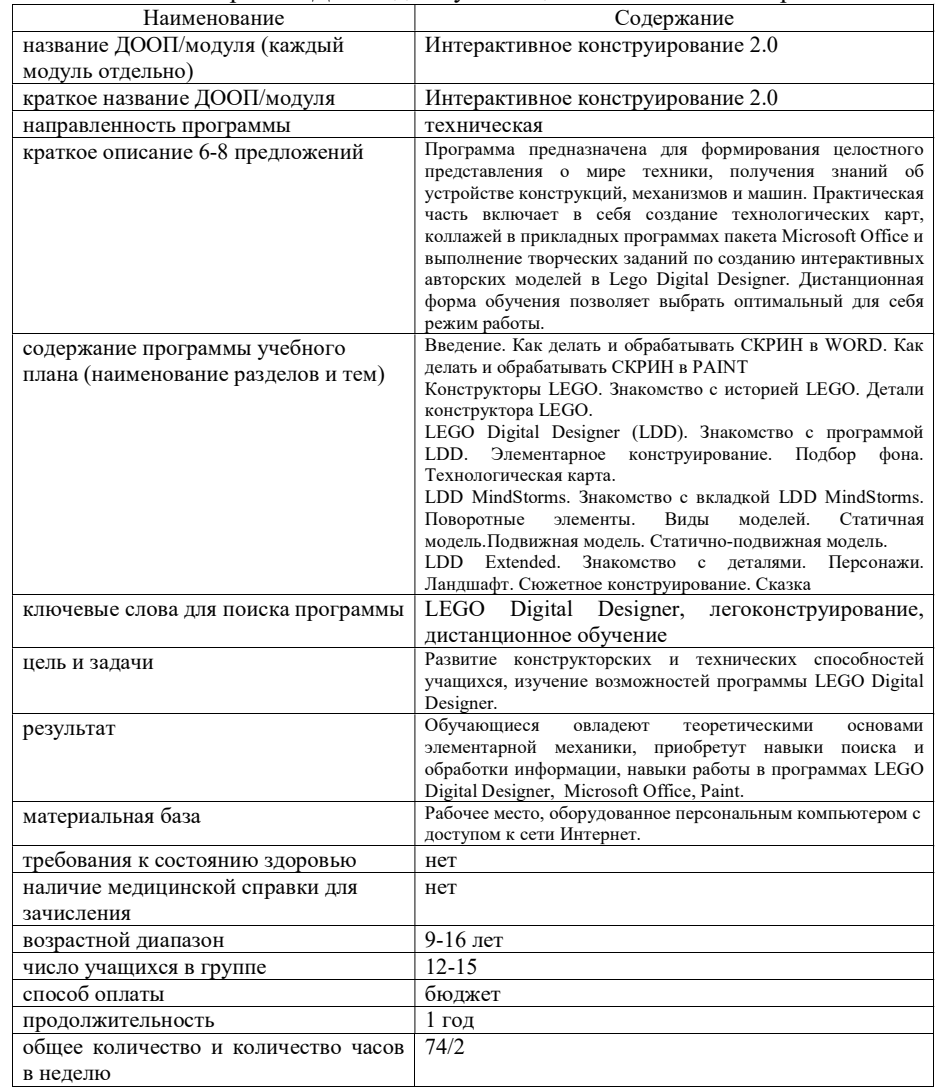

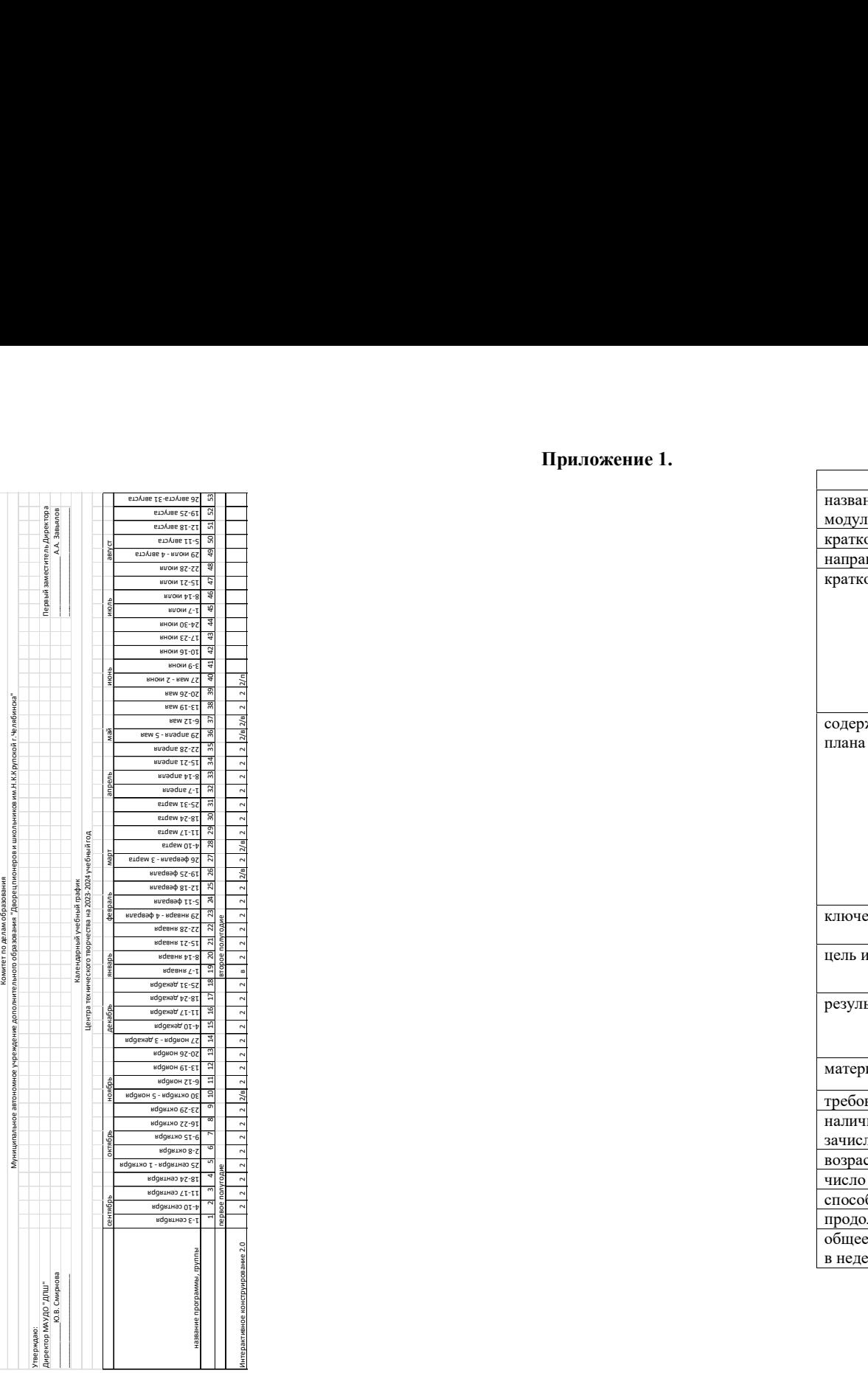

# Приложение 3.

План воспитательных мероприятий для обучающихся

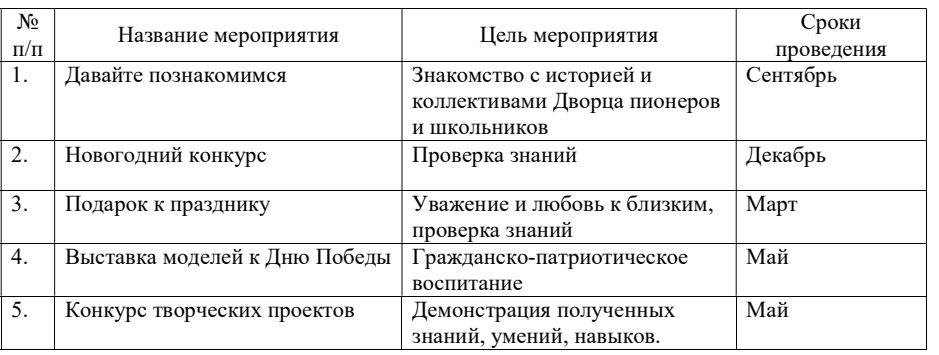

# Контрольно-измерительные материалы

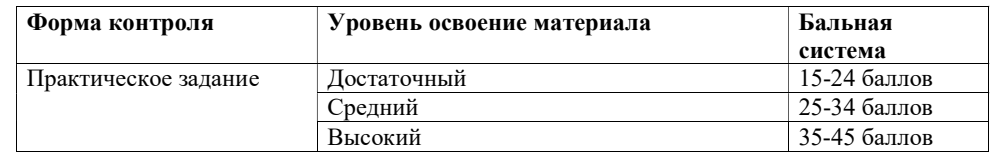

Способ отслеживания результативности программы: по итогам каждого занятия дается небольшое задание. Выполненное задание прикрепляется на сайте и оценивается педагогом по следующим критериям:

### КРИТЕРИИ ОЦЕНИВАНИЯ ПРАКТИЧЕСКОГО ЗАДАНИЯ

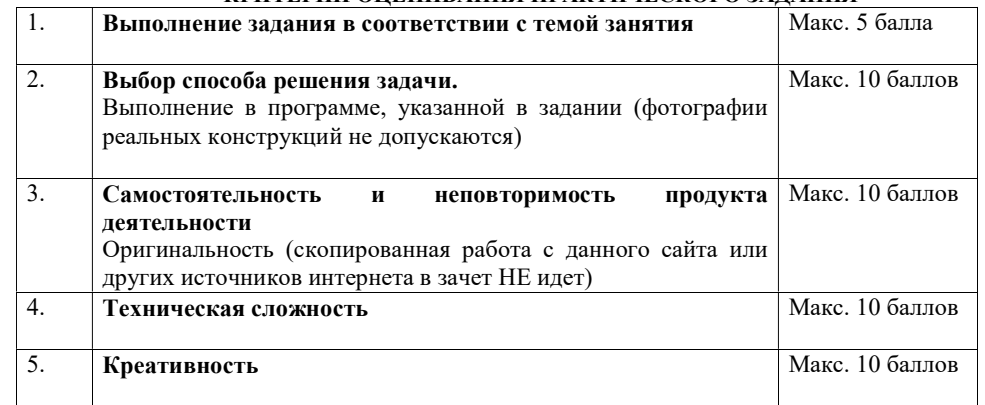

Приложение 4